# Getting Started

**Get some ideas …** 

### **[http://bellropespider.org/](http://bellropespider.org/bellringing-tweets/) bellringing-tweets/**

#### **Then start tweeting…**

- Decide on your unique Twitter Identity, up to 14 letters.
- A small square picture which people will see alongside all your tweets.
- A larger rectangular image which gives a good impression of your Band/District/ Guild.
- About 30-60 minutes to get your head round setting up your new Twitter account
- Instructions for example see http:// [mashable.com/2012/06/05/twitter-for](http://mashable.com/2012/06/05/twitter-for-beginners/)beginners/

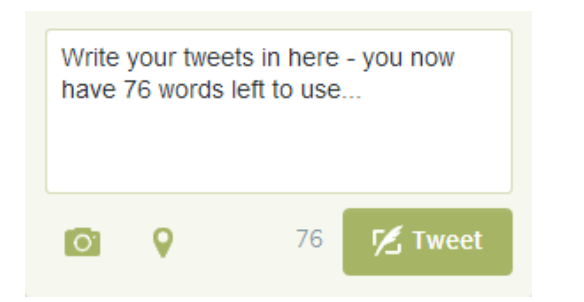

# Connecting with Ringers

#### **Use the hashtag [#bellringing](http://www.apple.com)**

Twitter uses *hashtags* to enable people to share news on particular topics. Using this tag will alert ringers to your news.

#### **Follow some bellringers…**

…and read and respond to their news. Then they are more likely to read, and respond to, your news. To tweet to a person, include their ID (including the @ symbol) in a tweet.

#### **Tweet NEW news and photos**

Aim to tweet once a week or so. **Photos** (of people, towers, important occasions….) will make your tweets more eye-catching.

#### **Embed your tweets in your website**

This will keep the site fresh, and is the easiest way to share news onto your site FAST, including any photos you post.

**[bellropespider.org/](http://bellropespider.org/twitter) twitter** - for this information in more depth.

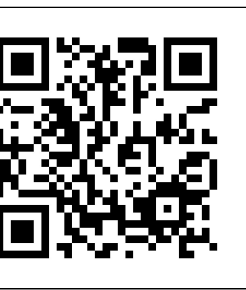

# Connecting Further

*Once you are confident using Twitter, you will probably be keen to connect with your church, local newsmakers, and people who listen to your bells.* 

#### **Visit your church's website…**

… to see if they already tweet. If they don't, you could offer. That's a good way to build connections with the congregation! If they do, follow them and use their ID in your tweets. They will probably retweet them!

#### **Use the hashtag your local Tweeps use**

A little bit of research should tell you what that is!

#### **Follow your local newsmakers…**

Could be newspapers, a village or council website. engage them in dialogue! Ask for their help!

#### **Put your Twitter ID on all your posters..**

QR code links to **... All code links to ... and any leaflets or letters you produce.** 

*Acknowledgements - Front Page Images from <https://twitter.com/ulscr> <https://twitter.com/AbKettlebyBells>*